## [影印機-隨身碟檔案列印操作步驟]

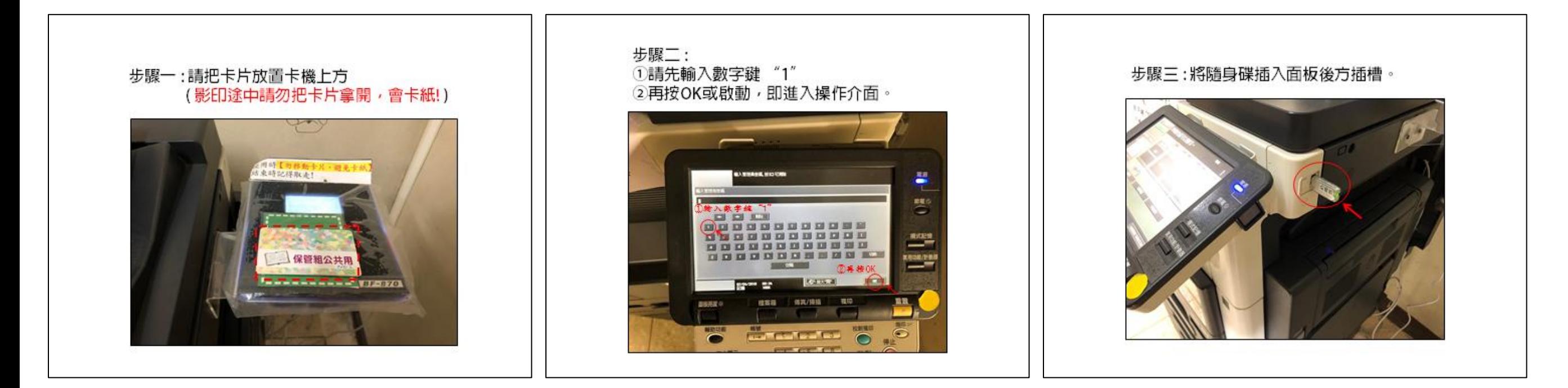

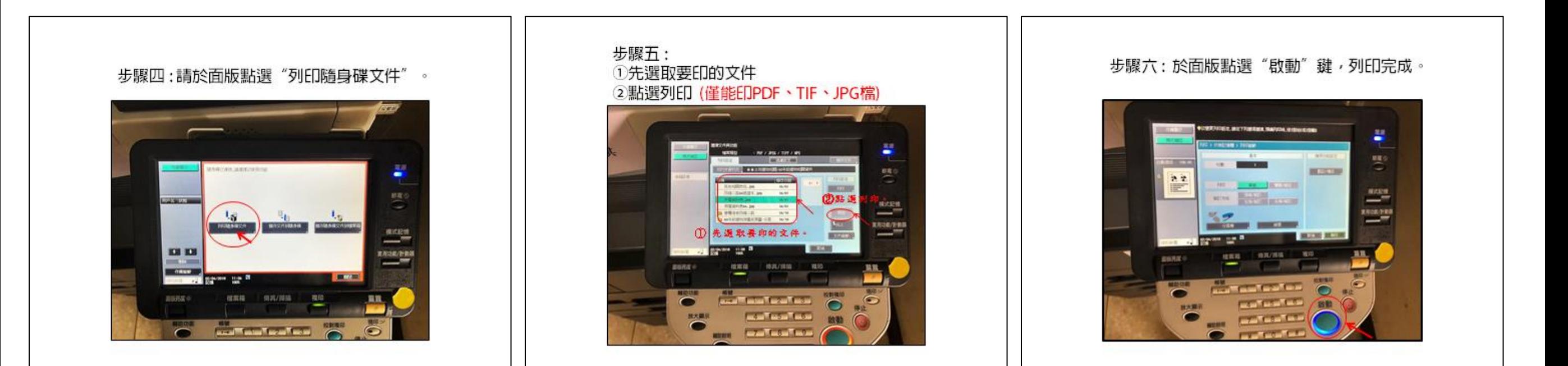

## [影印機-掃描文件儲存至隨身碟步驟]

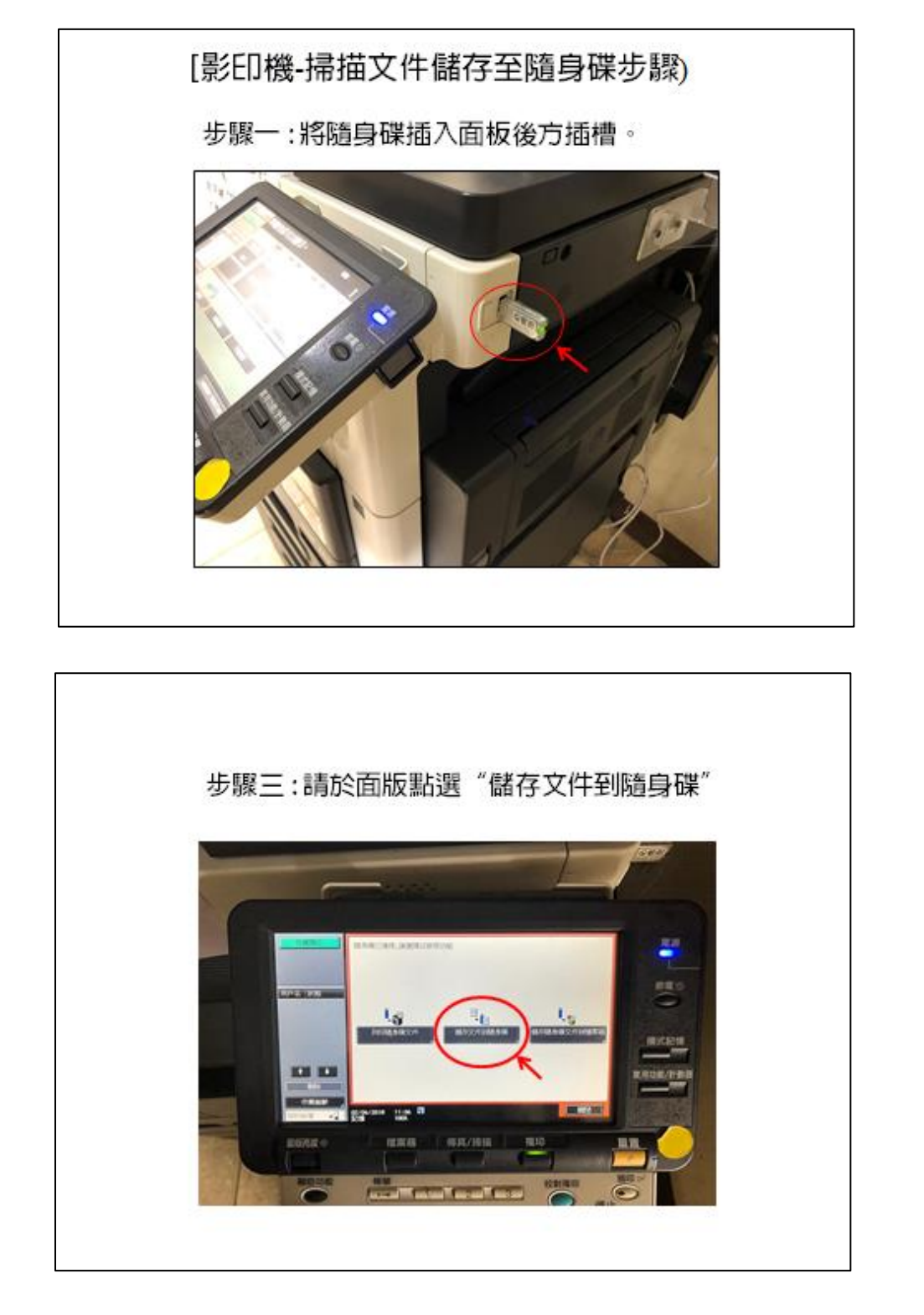

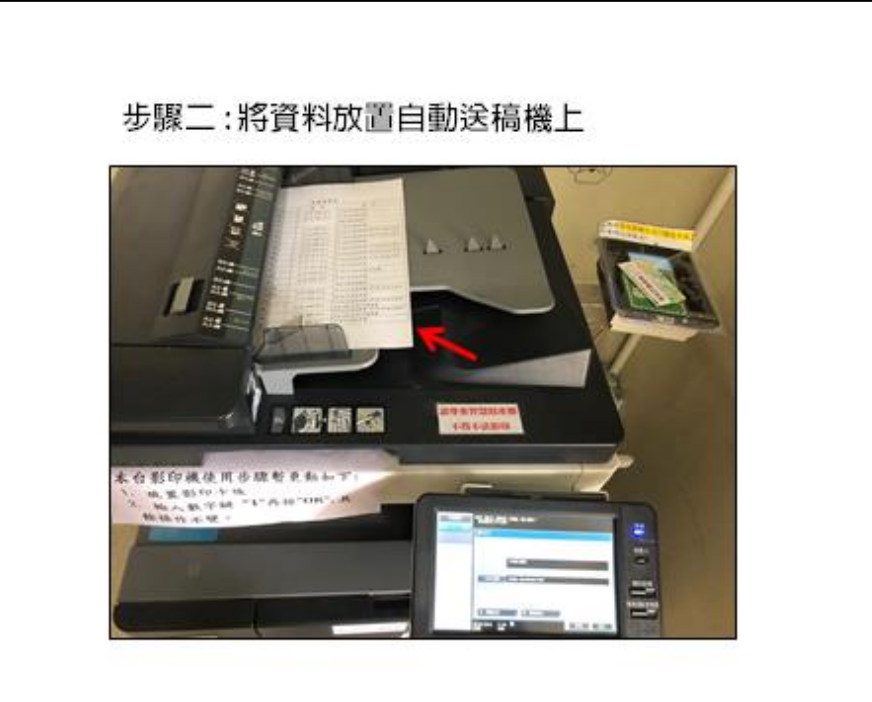

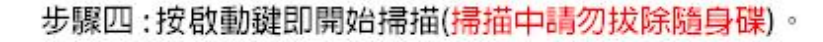

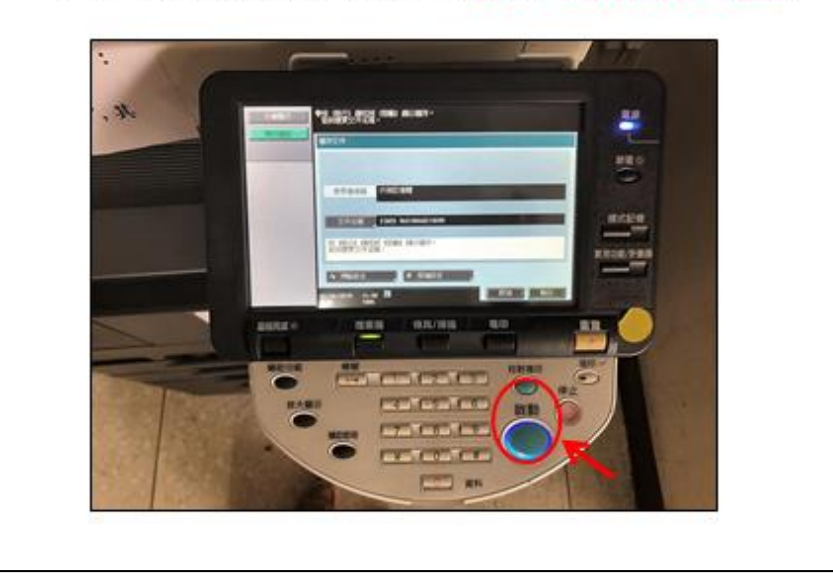